**CLASS: M.Sc. COMPUTER SCIENCE 15A/ 270**

## **St. JOSEPH'S COLLEGE (AUTONOMOUS) TIRUCHIRAPPALLI – 620 002 SEMESTER EXAMINATIONS – APRIL 2015**

#### **TIME: 40 minutes MAXIMUM MARKS: 30**

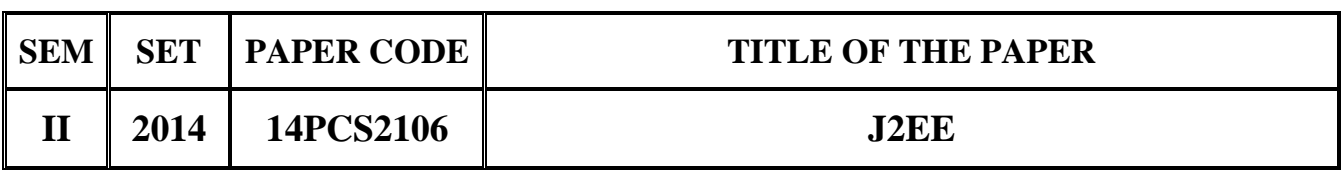

### **SECTION - A**

#### **Answer all the questions:**  $30 \times 1 = 30$

# **Choose the correct answer:**

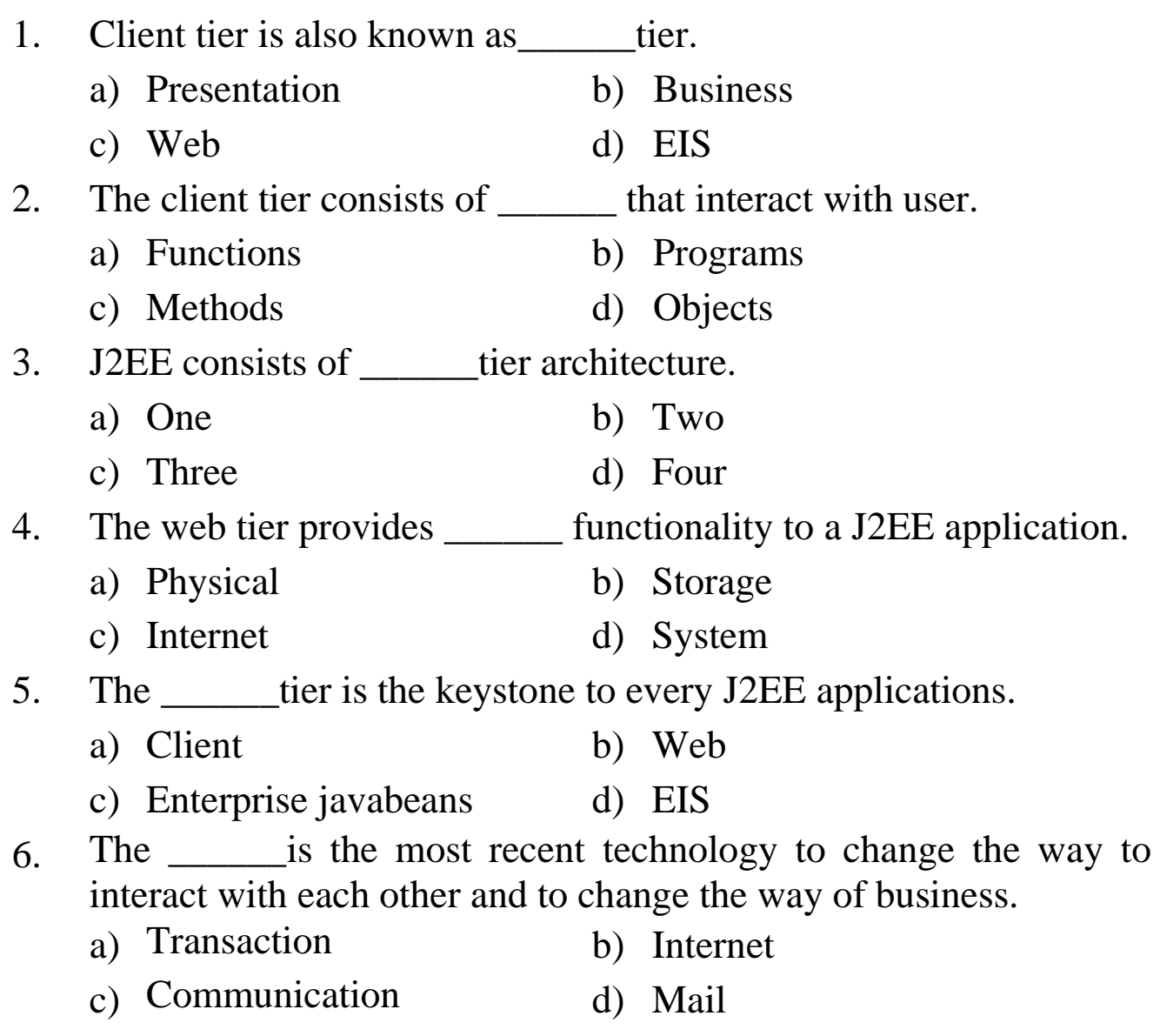

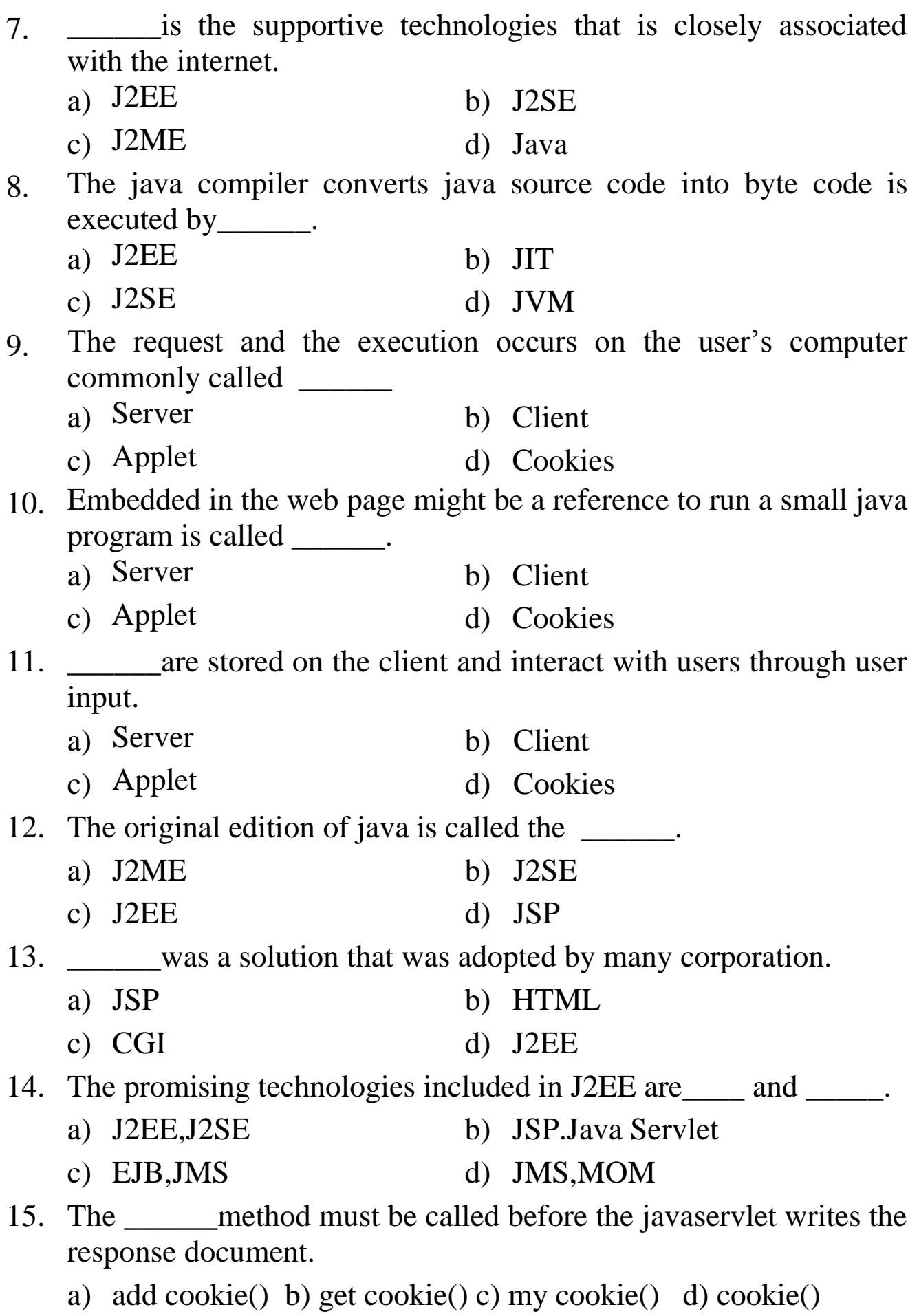

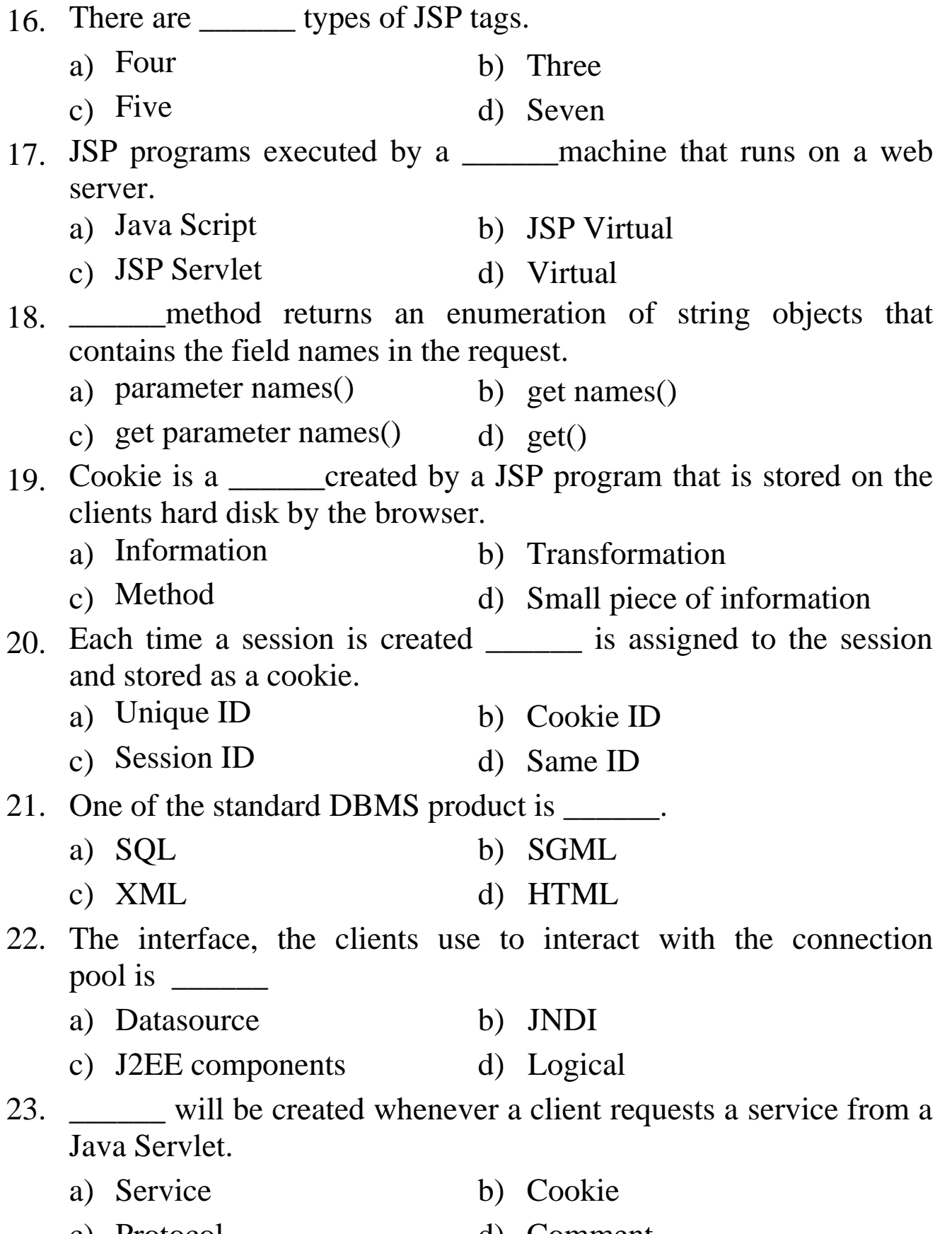

c) Protocol d) Comment

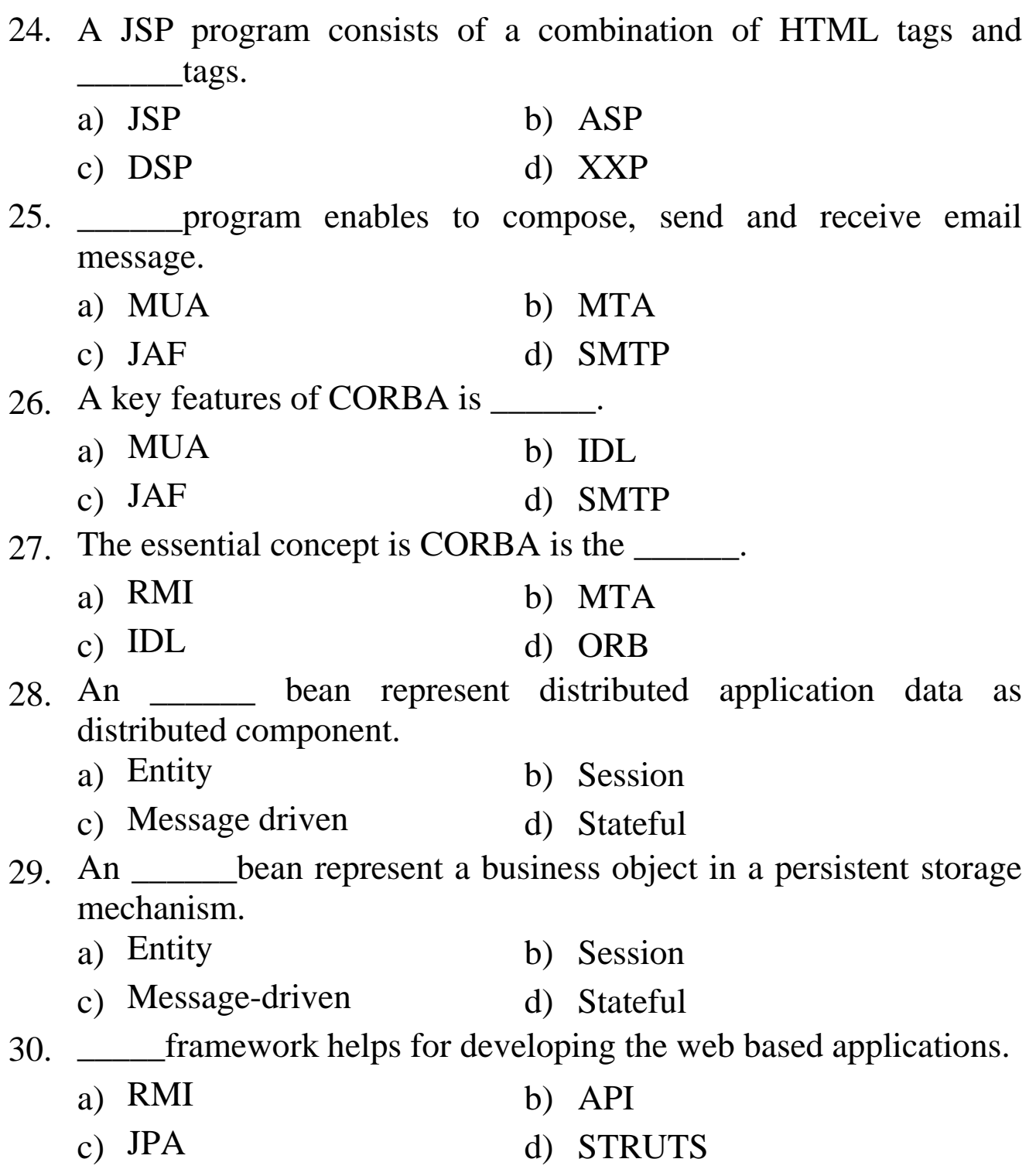

\*\*\*\*\*\*\*\*\*\*\*\*\*\*\*\*\*\*